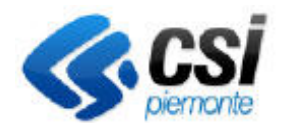

## **S.I.A.P. RELAZIONE ANNUALE**

## Direzione Sviluppo e Gestione Area Agricoltura

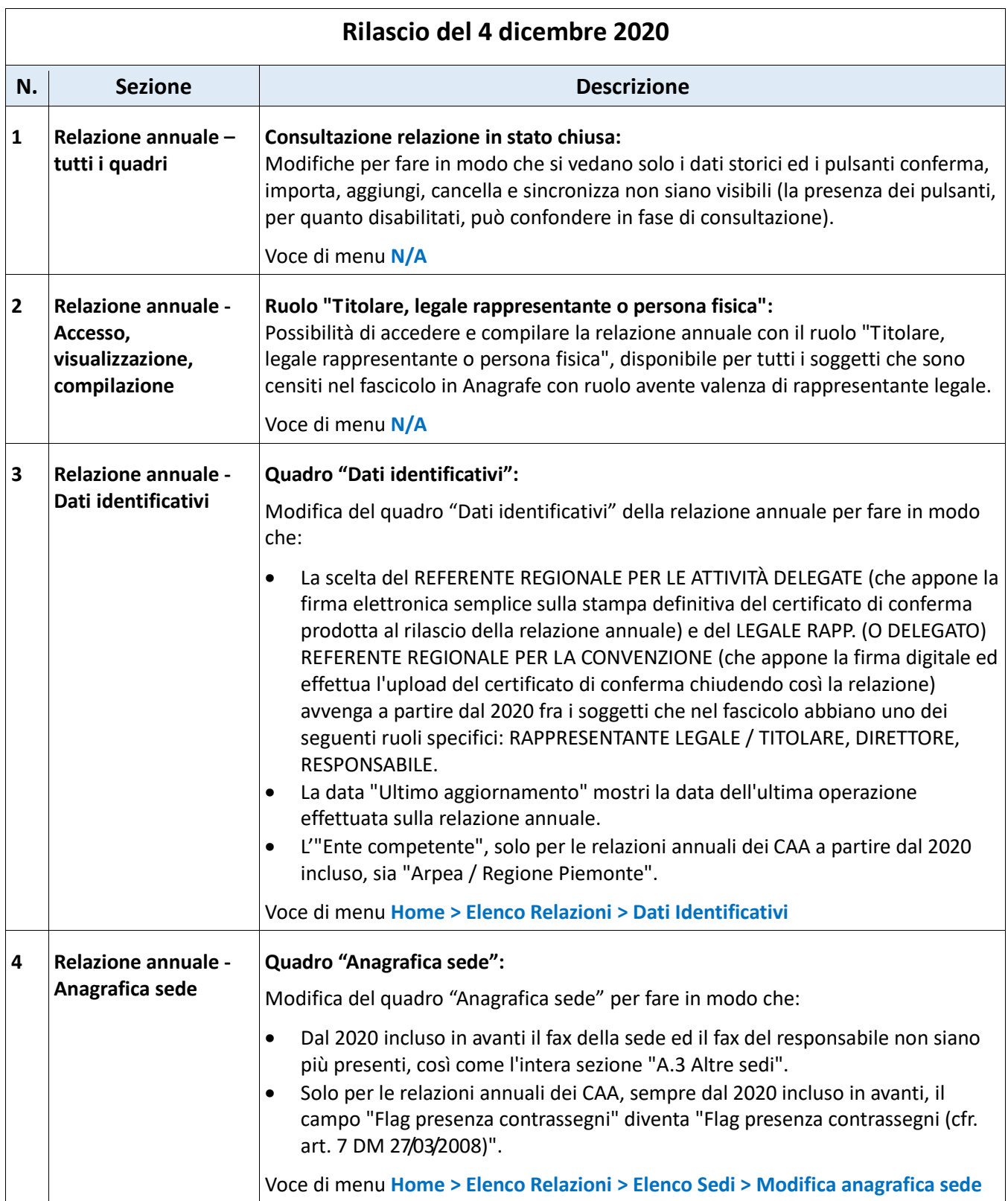

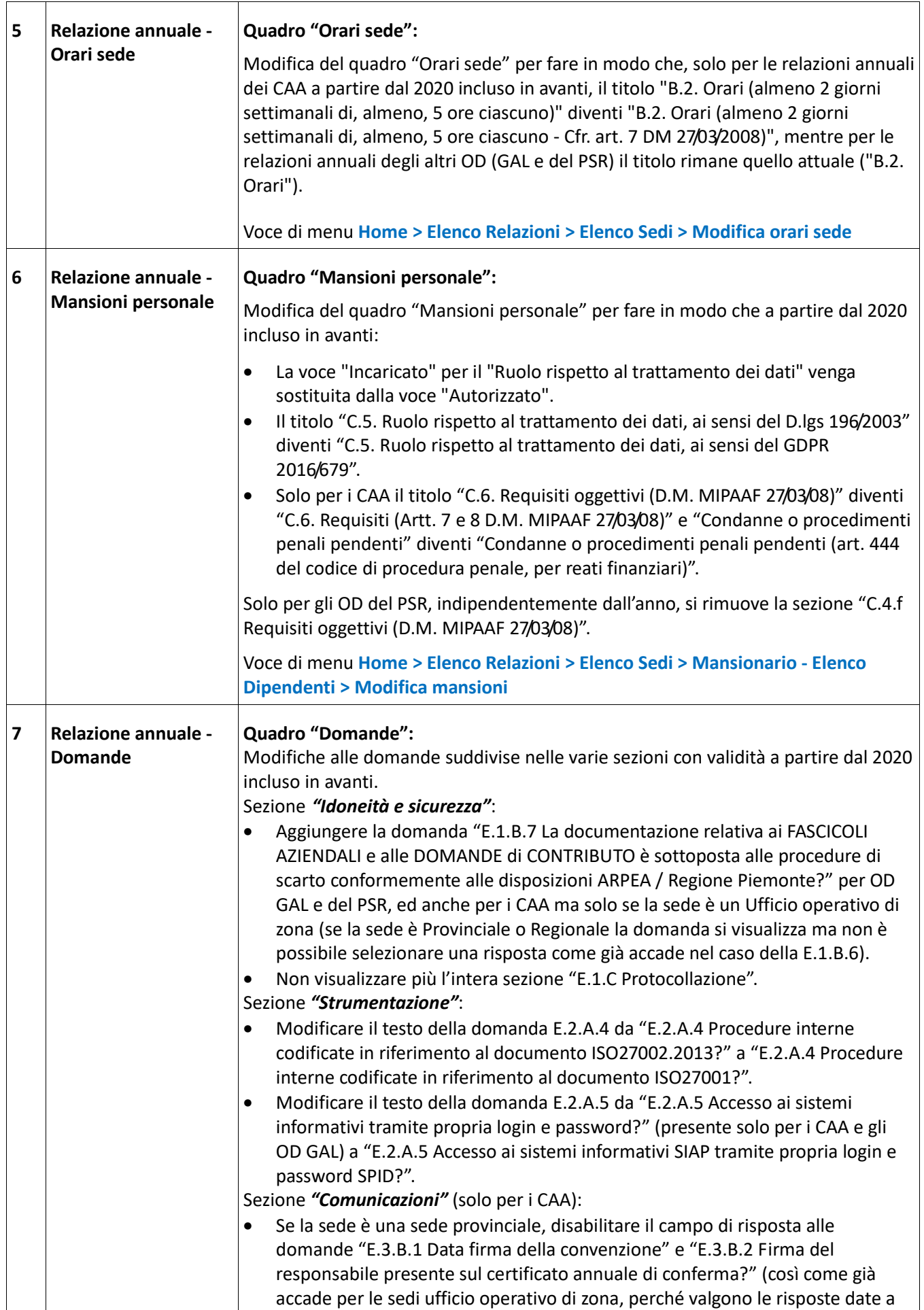

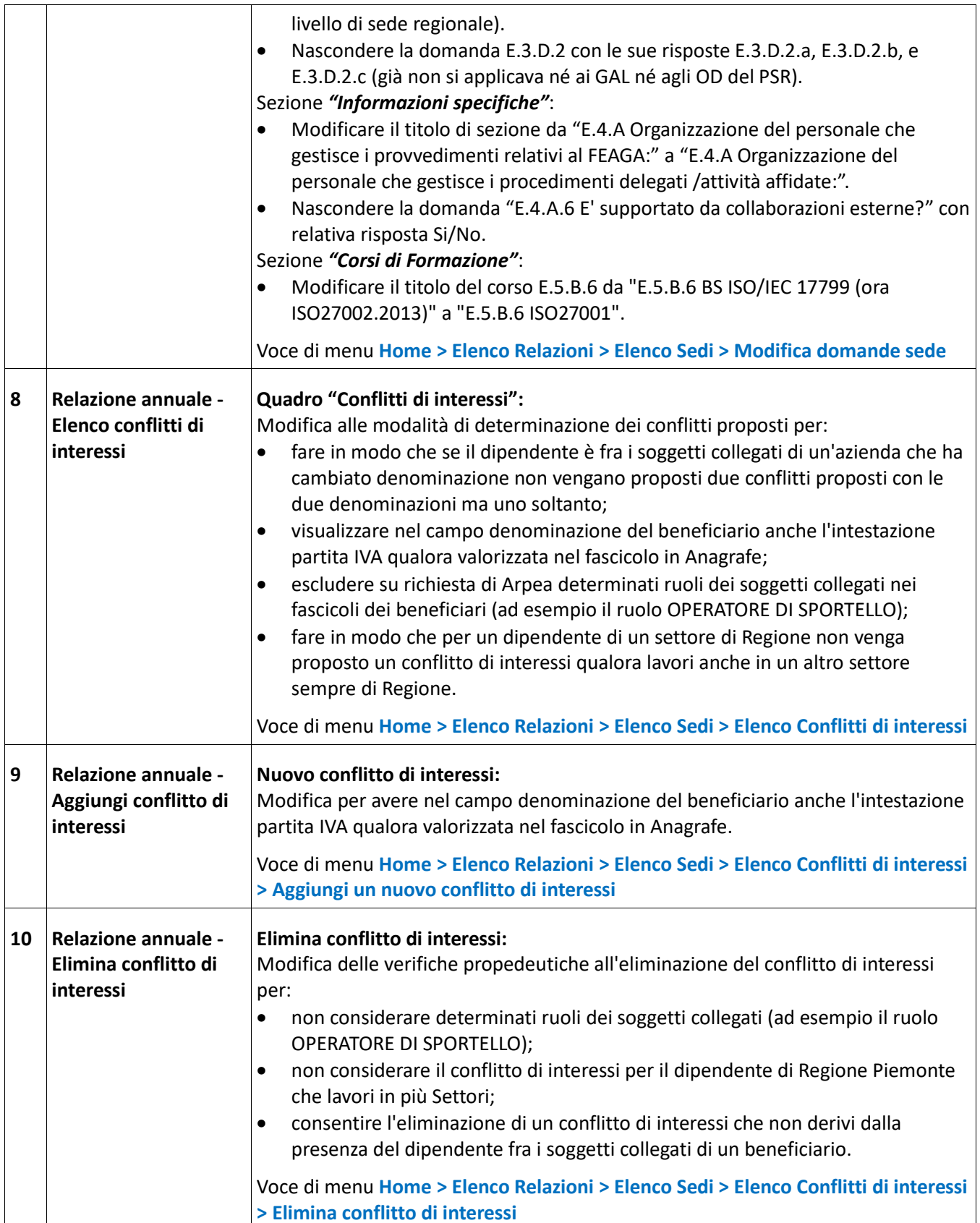

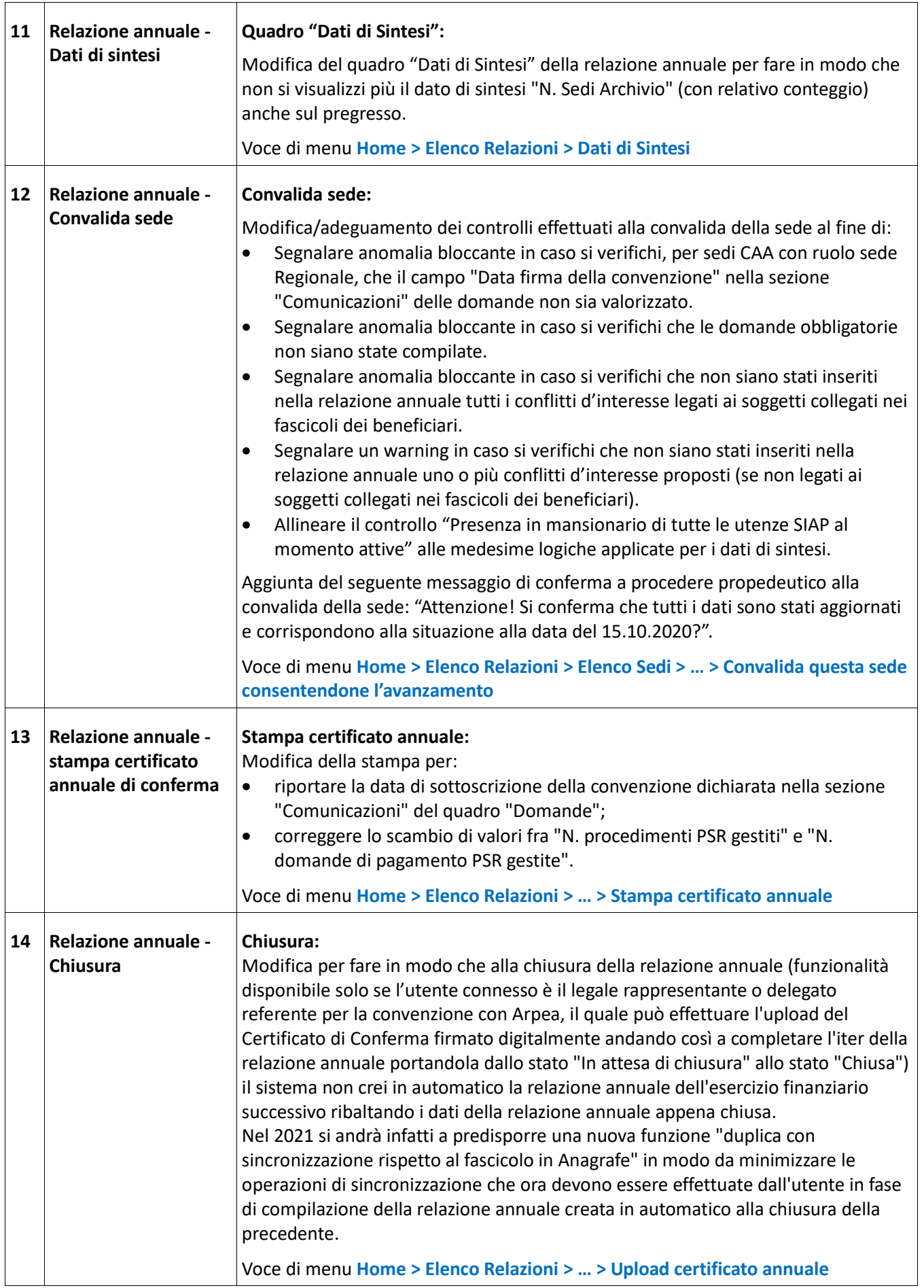

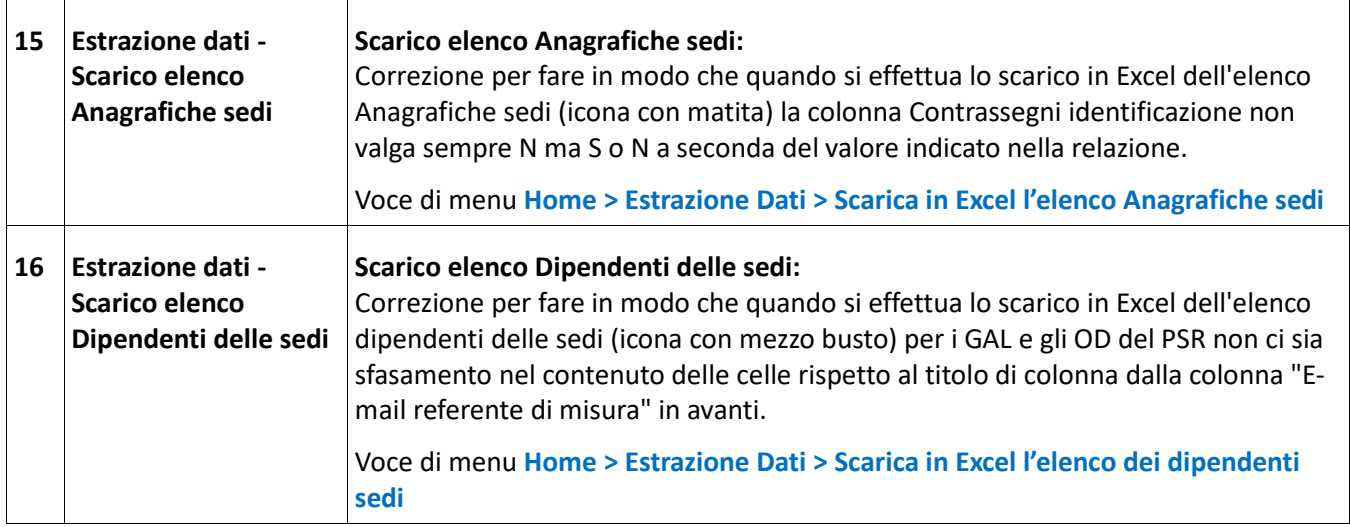